**ATV Simulator** 

**Controls** To choose an option on the menu, press **SPACE** or move the joystick **DOWN** until it is highlighted, and then press **ENTER or FIRE.** 

**MUSIC BY DAVID WHITTAKER** 

You must complete each course within the time limit (and without running out of fuel) to qualify for the next course. At the start of the race use the left/right controls to run to your ATV. Then jump onto it and start riding. Use the up/down controls to pop wheelies, and left/right to accelerate/brake. You can also turn around to get a run up for a jump. Use the jump control to get extra lift when you go up a ramp, and also to clear sharp or steep edges without crashing. To get up steep surfaces, wheelie slowly towards them and jump repeatedly to

If you crash and come off your ATV, press jump to get up, run back to your ATV, face in the right direction and jump onto it.

on the 464 type: RUN" (ENTER) on the 664/6128 type: !TAPE (ENTER) RUN (ENTER)

**LOADING:** 

гіск OR **KEYBOARD** 

### **CONTROLLING YOUR ATV**

You can use a joystick or a set of keys to control your ATV. You can select which keys you want to use (by selecting the **CHOOSE CONTROLS** option in the menu), or use the default settings:

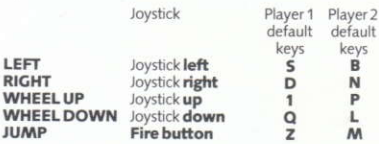

Press 5 to Pause. Press 6 to Ouit Game.

### **TWO PLAYER MODE**

You may select either a FAST or a SLOW two player game. The only difference is that the background scenery doesn't appear in the FAST game, but we found that it was more fun to play.

### **HINTS**

- Always keep your front wheel up as you climb over objects
- Never land on your front wheel
- Go slowly over ALL sharp or steep objects
- Jumping objects reduces your chances of crashing into them

### **FRANCAIS**

#### **VÉHICULE TOUT TERRAIN COMMANDES**

Appuyez sur SPACE pour vous déplacer vers une commande et sur ENTER pour la sélectionner.

Terniez chaque parcours dans la limite de temps imposée sans tomber en panne de carburant. Utilisez les commandes gauche/droite pour counir vers votne ATV, puis sautez dessus dans le bon sens et partez. Faites des wheelies à l'aide des touches haut/bas et accélérez/ freinez avec les touches gauche/droite. Sautez en l'air pour gagner de la hauteur lorsque vous montez sur une rampe etaussi pour sauter par dessus des obstacles sans accident. Pour monter les pentes raides, faites des wheelies tentement en avant puis sautez de façon répétée pour monter le côte.

Si vous tombez du véhicule lors d'un accident, appuyez comme pour sauter pour vous relever et remontez sur votre ATV

### **DEUTSCH**

### **GELÁNDEFAHRZEUG**

#### **STEUER-TASTEN**

SPACE (Leertaste) drücken, um zu einem Belehl zu kommen, ENTER drücken, um diesen Befehl zu wählen.

Jede Strecke innerhalb der Zeitgrenze zurücklegen, ohne daß der Brennstoff ausgeht.

Das ATV mit der Links-und der Rechts-Taste fahren, dann in derselben Richtung aufspringen und mitfahren. Für den wheelie - Gang die Auf-und Ab-Taste benutzen. zum Beschleunigen bzw. Bremsen die Links-bzw. Rechts-Taste. Springen, um höher zu kommen, wenn man eine Rampe hockfährt, und auch um ohne Zusammenstoß an scharfen Kanten vorbeizukommen. An Steilhânge langsam im wheelie-Gang heranfahren, dann wiederholt springen, um daran hochzufahren.

Wenn man bei einem Zusammenstoß herausgeschleudert wird, springen, um aufzusteben, dann wider aufs ATV steigen.

# **ESPANOL**

# **VEHICULO TODO TERRENO**

### **MANDOS**

Oprimir SPACE para pasar a un commando y ENTER para seleccionarlo

Completa cada recorrido en el plazo de tiempo disponible sin consumir todo el combustible. Usa los mandos de izuierrda/derecha para dirigirte hasta la ATV y luego salta a él mirando en el mismo sentido y comienza el recorrido. Usa arriba/abajo para wheelie e izquierda/derecha para acelerar/frenar. Salta para lograr remonte adicional cuando subas por una rampa y también para superar orillas cerradas sin chocar. Para ascender por pendientes pronunciadas, wheelie lentamente hacia ellas y salta repetidamente para subir.

Si chocas y sales despedido, salta para levantarte y luego montante en tu ATV

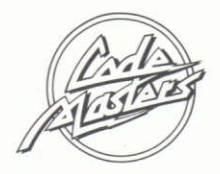

# These are other great CodeMasters games available for your Amstrad . . .

# **SIMULATORS**

BMX Simulator · Grand Prix Simulator · Fruit Machine Simulator · Pro Snooker Simulator · Pro Ski Simulator

# **ARCADE ACTION**

Terra Cognita · Transmuter · Brainache · Mission Jupiter · Super Stunt Man · 3D Starfighter

# **PLATFORM ACTION**

Ghost Hunters · Super Robin Hood · Vampire **ARCADE ADVENTURE** 

Dizzy

And in our new **PLUS** range... Jet Bike Simulator · The Race Against Time · Pro **RMX Simulator** 

# YOU COULD WRITE FOR CODEMASTERS

CodeMasters excellence is a result of utilizing the best games programmers there are. The best programmers deserve the best rewards. If you are good enough to program for us then write to David Darling now - you won't regret it.

# **MADE IN ENGLAND**

Published by CodeMasters Software Co. Ltd. PO Box 6. Leamington Spa, Warks., CV33 0SH

# This program was brought to you by ...

Tim Miller David Whittaker David Darling/ Mark Baldock Mike Clark Nigel Fletcher

Coding/Design Music/FX

Product Management Package Production CoverIllustration

This program, including code, graphics, music and artwork are the copyright of CodeMasters Software Co. Ltd and no part may be copied, stored, trasmitted or reproduced in any form or by any means, hired or lent without the express permission of CodeMasters Software Co. Ltd.